## SWF to WEBM (vb in ASP.NET and ByteScout SWF To Video SDK

How to use ByteScout SWF To Video SDK for SWF to WEBM (vb in ASP.NET

On this page you will learn from code samples for programming in ASP.NET. ByteScout SWF To Video SDK was made to help with SWF to WEBM (vb in ASP.NET. ByteScout SWF To Video SDK is the specialized software development kit for programmers who need to add SWF (Flash Macromedia) to video conversion into their app. Supports  $WMV$  and  $AVI$  video output with sound as can take input flash movies with variables, actionscripts, dynamic files as input. You can control output video size, framerate, video and audio quality.

The SDK samples like this one below explain how to quickly make your application do SWF to WEBM (vb in ASP.NET with the help of ByteScout SWF To Video SDK. Follow the instruction from the scratch to work and copy and paste code for ASP.NET into your editor. Code testing will allow the function to be tested and work properly with your data.

ByteScout SWF To Video SDK free trial version is available for download from our website. Free trial also includes programming tutorials along with source code samples.

ASP.NET - Default.aspx

<%@ Page Language="C#" AutoEventWireup="true" CodeBehind="Default.aspx.cs" Inherits="Simple.\_Default" %>

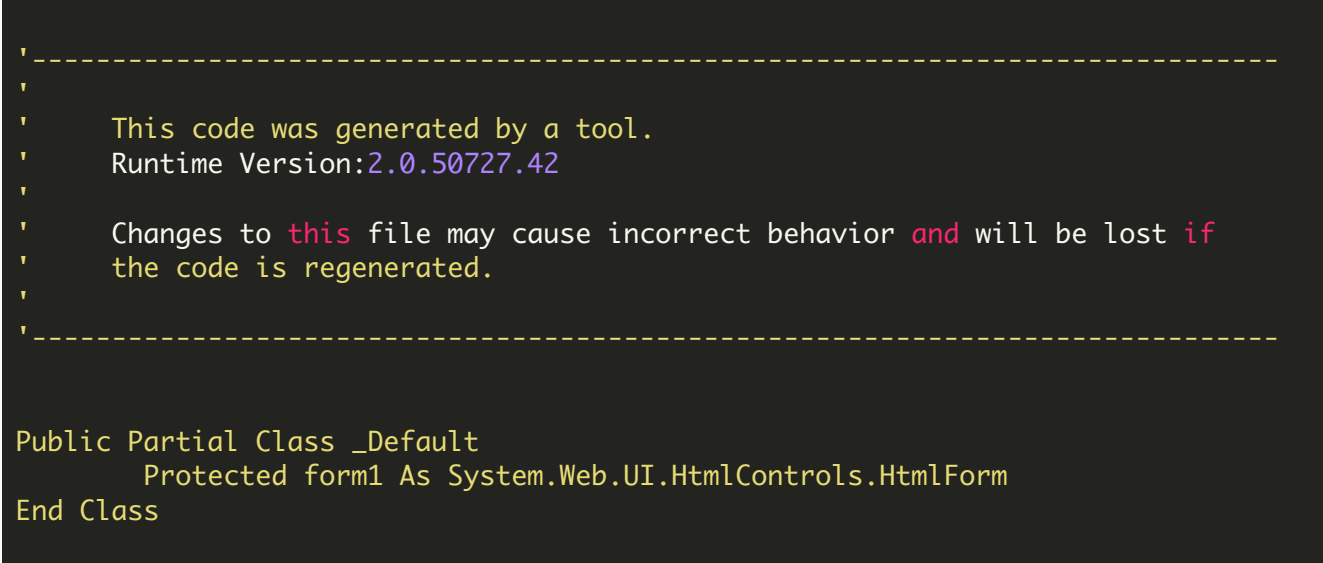

ASP.NET - Default.aspx.vb

## ' x64 IMPORTANT NOTE: set CPU to x86 to build in x86 mode

Imports System.Data Imports System.Configuration Imports System.Collections Imports System.Web Imports System.Web.Security Imports System.Web.UI Imports System.Web.UI.WebControls Imports System.Web.UI.WebControls.WebParts Imports System.Web.UI.HtmlControls Imports System.Drawing Imports System.Diagnostics Imports System.IO

Imports BytescoutSWFToVideo

## Public Partial Class \_Default Inherits System.Web.UI.Page

Protected Sub Page\_Load(ByVal sender As Object, ByVal e As EventArgs)

```
Dim inputSwfFile As String = Server.MapPath("SlideShowWithEffects.swf")
        Dim outputVideoFile As String = Path.GetTempPath() & "result.WEBM"
        ' Create an instance of SWFToVideo ActiveX object
        Dim converter As New SWFToVideo()
        ' Set debug log
        'converter.SetLogFile("log.txt")
        ' Register SWFToVideo
        converter.RegistrationName = "demo"
        converter.RegistrationKey = "demo"
        ' Set input SWF file
        converter.InputSWFFileName = inputSwfFile
        ' you may calculate output video duration using information about the the
source swf movie
        ' WARNING #1: this method to calculate the output video duration is not
working for movies with dynamic scenes
        ' and interactive scripts as in these movies it is not possible to calculate
the precise duration of the movie
        ' WARNING #2: you should set the input swf or flv filename (or url) before
this calculation
        ' So the movie duration is calculated as the following:
        ' as swf frame count (number of frames in the swf) / movieFPS (frames per
second defined in swf)
        ' and then multiplied by 1000 (as we are setting the .ConverstionTimeout in
milliseconds)
        ' as the following (uncomment if you want to set the length of the output
video to the same as the original swf)
        ' or as the following source code (uncomment to enable):
        ' converter.ConversionTimeout = 1000 * (converter.FrameCount /
converter.MovieFPS)
        ' Set output video file
        converter.OutputVideoFileName = outputVideoFile
        ' Set output movie dimensions
        converter.OutputWidth = 640
        converter.OutputHeight = 480
        ' Run conversion
        converter.RunAndWait()
        ' release resources
        System.Runtime.InteropServices.Marshal.ReleaseComObject(converter)
        converter = Nothing
        ' Show filename of result file
        Response.Clear()
        Response.ContentType = "text/html"
        Response.Write("Output file: " & outputVideoFile & "")
```
End Sub

ASP.NET - Web.config

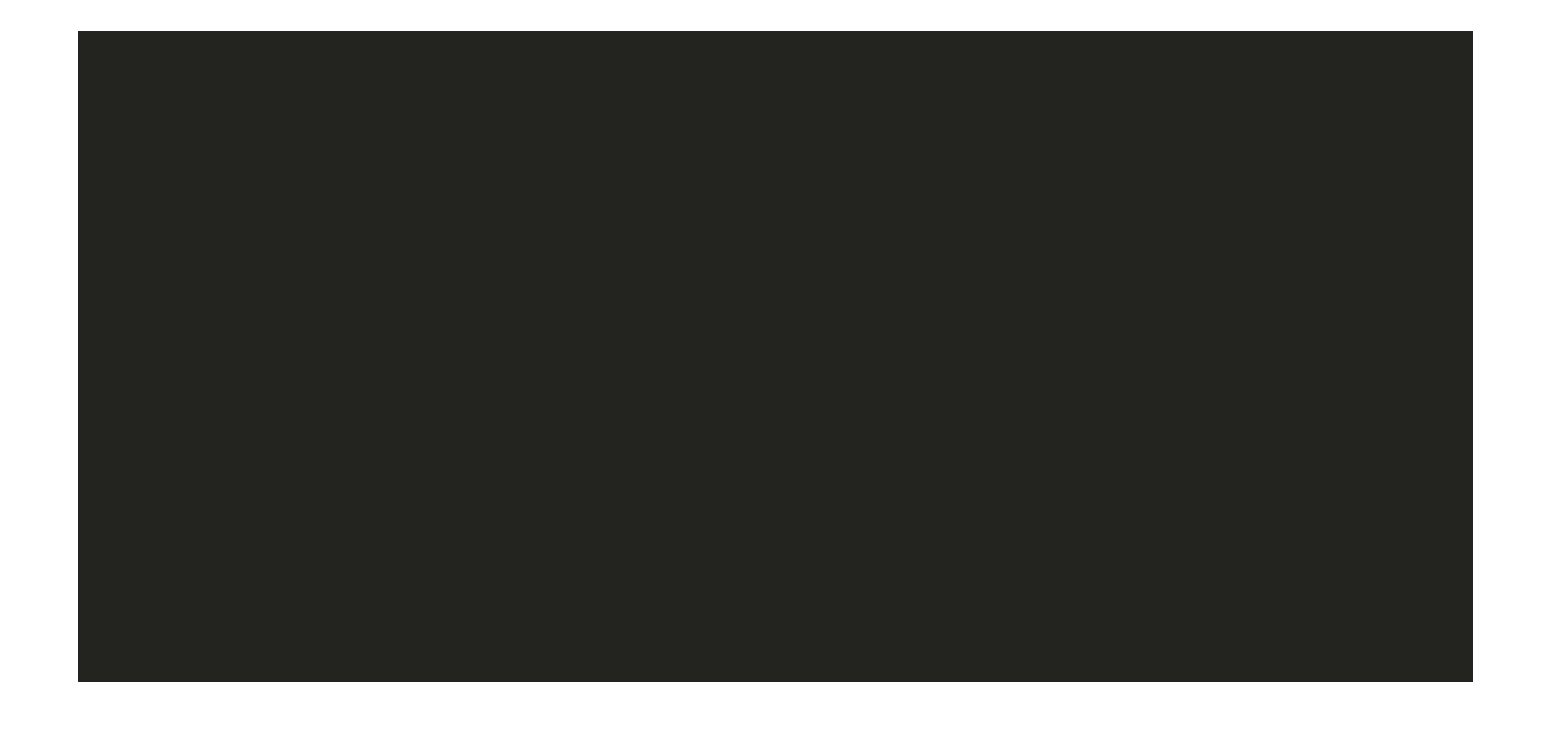

FOR MORE INFORMATION AND FREE TRIAL:

- Download Free Trial SDK [\(on-premise](https://bytescout.com/download/web-installer?utm_source=pdf-source-code-sample) version)
- Read more about [ByteScout](https://bytescout.com/products/developer/swftovideosdk/swftovideosdk.html?utm_source=pdf-source-code-sample) SWF To Video SDK

Explore [documentation](https://bytescout.com/documentation/index.html)

Visit [www.ByteScout.com](https://bytescout.com/?utm_source=pdf-source-code-sample)

or

Get Your Free API Key for [www.PDF.co](https://pdf.co/) Web API